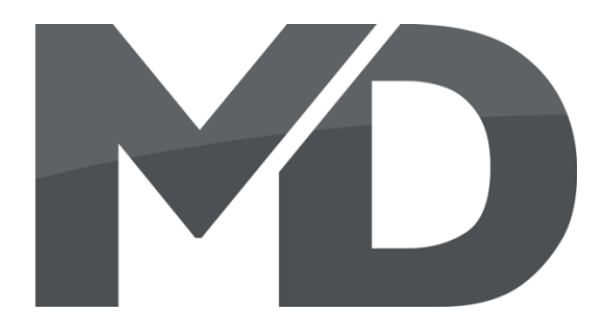

# **mXion DSP Bedienungsanleitung mXion DSP User manual**

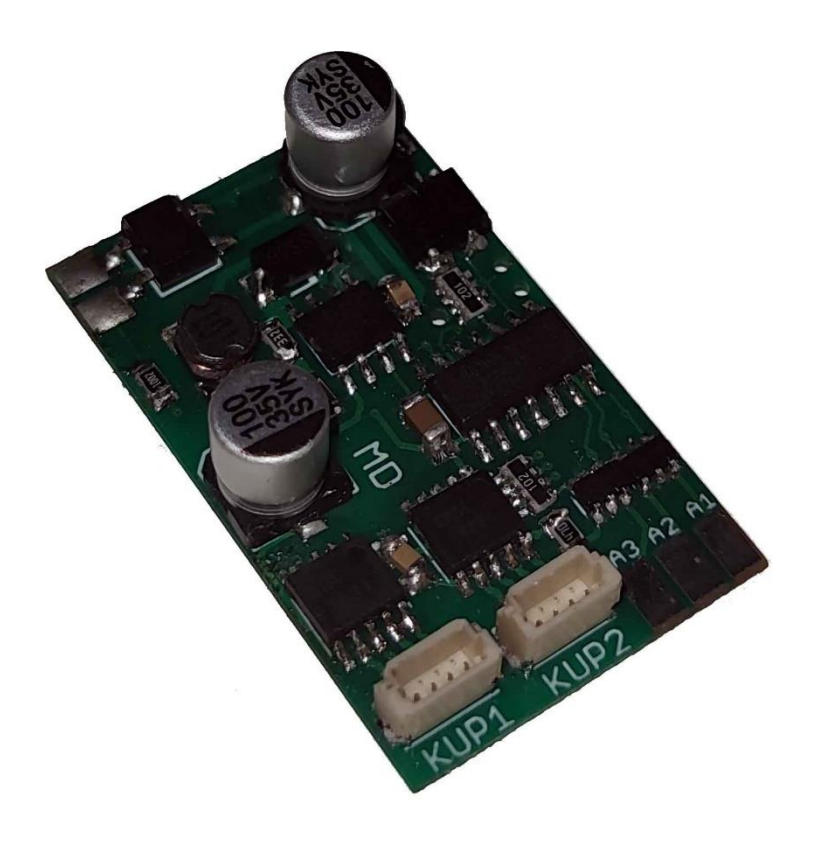

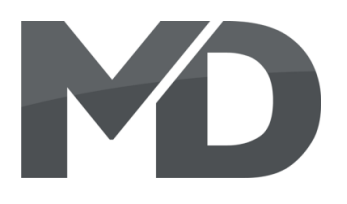

## **Einleitende Information Introduction**

Sehr geehrte Kunden, wir empfehlen Dear customer, we strongly die Produktdokumentation und vor recommend that you read these allem auch die Warnhinweise vor der manuals and the warning notes Inbetriebnahme gründlich zu lesen und thouroughly before installing and diese zu Beachten. Das Produkt ist kein operating your device. The device Spielzeug (15+).  $\qquad \qquad$  is not a toy (15+).

HINWEIS: Vergewissern Sie sich, ob die NoTE: Make sure that the outputs Ausgangsspannungen zu ihrem Verbrauch-<br>
are set to appropriate value er passen, da dieser sonst zerstört werden before hooking up any other kann! Für Nichtbeachtung übernehmen wir device. MD can't be responsible keine Haftung. The same state of the set of the set of the set of the set of the set of the set of the set of the set of the set of the set of the set of the set of the set of the set of the set of the set of the set of th

disregarded.

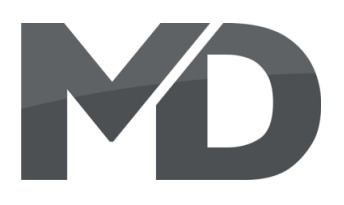

## **Inhaltsverzeichnis Table of Contents**

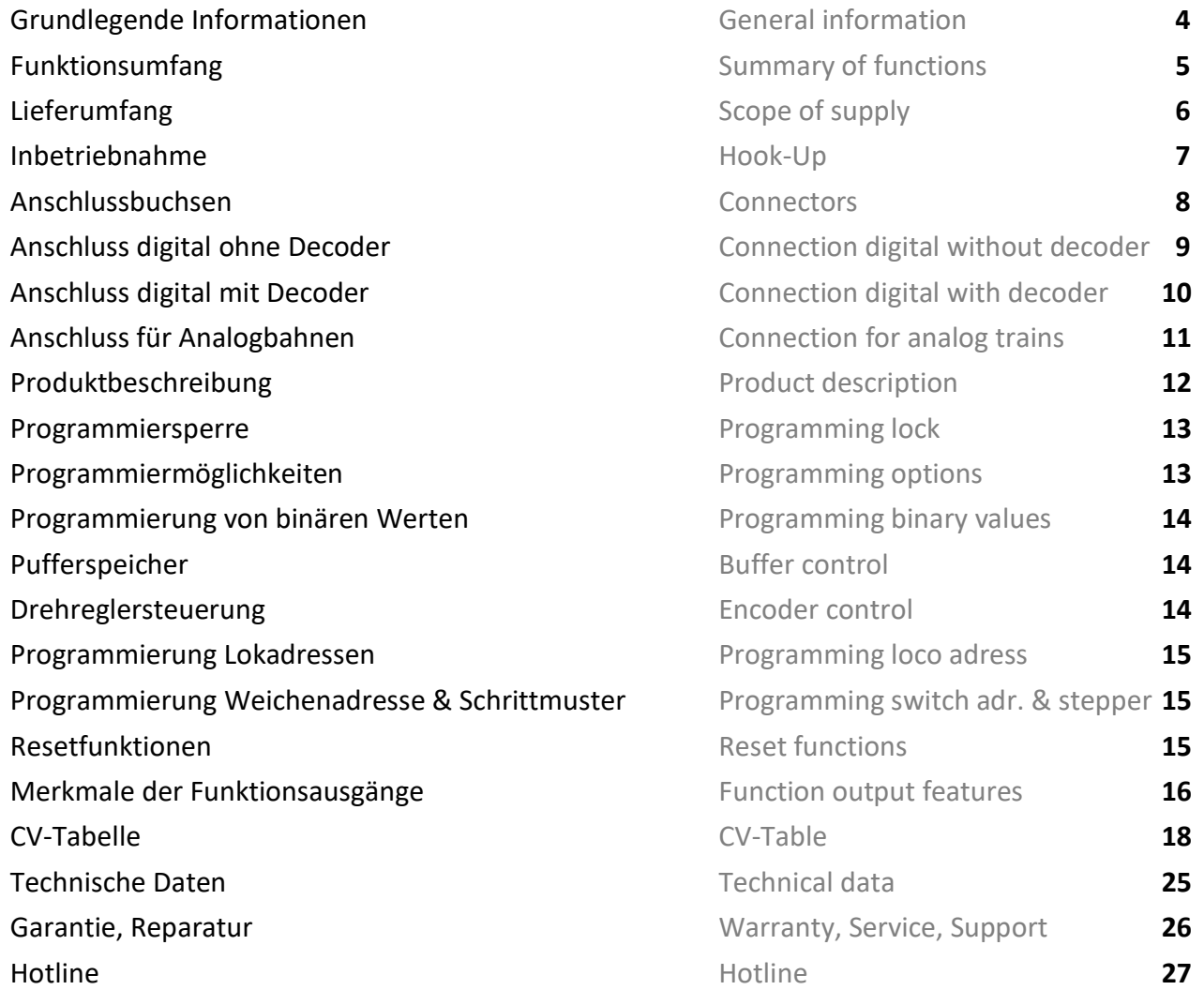

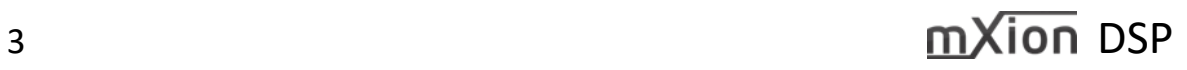

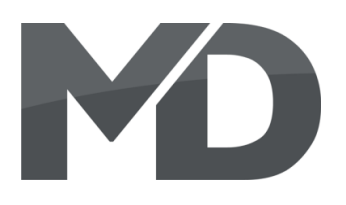

## **Grundlegende Informationen General information**

Wir empfehlen die Anleitung gründlich We recommend studying this manual zu lesen, bevor Sie Ihr neues Gerät in thoroughly before installing and Betrieb nehmen. **Example 2018** operating your new device.

Bauen Sie das Modul an einem geschützten Place the decoder in a protected location. Platz ein. Schützen Sie es vor andauernder The unit must not be exposed to moisture. Feuchtigkeit.

HINWEIS: Einige Funktionen sind nur mit NOTE: Some funktions are only der neusten Firmware nutzbar, führen aussischen available with the latest firmware. Sie daher bei Bedarf ein Update durch. Please make sure that your device

is programmed with the latest firmware.

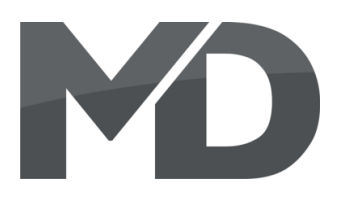

- 
- Analog & Digital Analog & digital
- Vollkompatibles NMRA-DCC Modul Compatible NMRA-DCC module
- **Ideal für unsere automatischen Entkuppler !! Ideally for our automatic decouplers !!**
- Superkleine Abmaße Very small module
- 
- 
- **Geeignet für alle 5V Schrittmotoren Usable for all 5V stepper motors**
- **Schrittmuster, Fahrschritte und Geschwindigkeit Stepp control, steps and speed by CV einstellbar configurable**
- **Richtung invertierbar Direction invertable**
- **E** Motorhaltfunktion **Motor hold function**
- **Kontakteingänge zur Steuerung möglich Contact inputs for controlling**
- **Ideal für Entkuppler, Pantos und Tore Ideally for coupling, pantos and doors**
- 3 verstärkte Funktionsausgänge 3 reinforced function outputs
- **E Zufallsgenerator(bspw. Toilettenlicht)** Random generator (e.g. toilet light)
- Bedingungen (vorwärts, rückwärts, etc...) Conditions (forward, backward, etc...)
- **Viele Sonder- und Zeitfunktionen einstellbar Lot of special and time functions available**
- **Funktionsausgänge dimmbar Function outputs dimmable**
- 
- **Easy functions Funktions mapping Easy function mapping** Easy function mapping
- 68 Funktiontasten adressierbar, 10239 Lokadressen, 68 function keys programmable, 10239 loco
- 14, 28, 128 Fahrstufen (automatisch) 14, 28, 128 speed steps (automaticly)
- Vielfältige Programmiermöglichkeiten Multiple programming options (Bitweise, CV, POM) (Bitwise, CV, POM)
- Last bei Programmierung erforderlich (1 Schrittm.) Needs programming load (1 stepper motor)

## **Funktionsumfang Summary of Funktions**

**DC/AC/DCC Betrieb DC/AC/DCC operation <u>Example 1</u> Per Weichenadresse schaltbar Switchable with accesoir addresses</u> EXECUTE:** Puffer möglich **Buffer compatible** ■ Resetfunktionen für alle CVs and a Reset function for all CV values

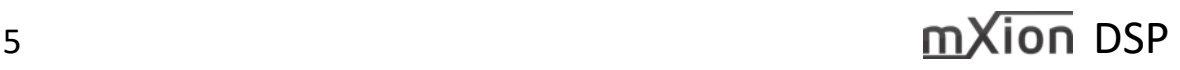

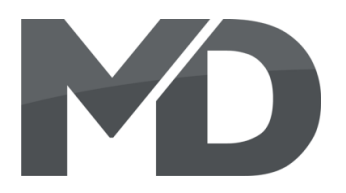

## ■ Bedienungsanleitung Manual

▪ m*X*ion DSP m*X*ion DSP

## **Lieferumfang Scope of supply**

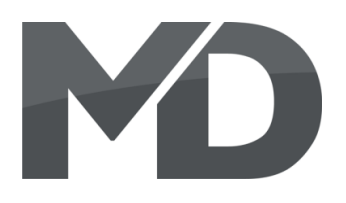

## **Inbetriebnahme Hook-Up**

Bauen bzw. platzieren Sie Ihr Install your device in compliance with vertauscht oder kurzgeschlossen destroyed subsequently. kann keine Sicherung wirken und Make sure that there is no short circuit Achten Sie ebenfalls beim befestigen darauf, dass kein Kurzschluss mit Metallteilen entsteht.

HINWEIS: Bitte beachten Sie die Note and NOTE: Please note the CV basic settings CV-Grundeinstellungen im Auslieferungszustand. in the delivery state.

Gerät sorgfältig nach den Plänen the connecting diagrams in this manual. dieser Bedienungsanleitung. The device is protected against shorts and Die Elektronik ist generell gegen excessive loads. However, in case of a Kurzschlüsse oder Überlastung either and the connection error e.g. a short this safety gesichert, werden jedoch Kabel **feature can't work and the device will be** feature can't work and the device will be

das Gerät wird dadurch ggf. zerstört. The mounting screws or metal.

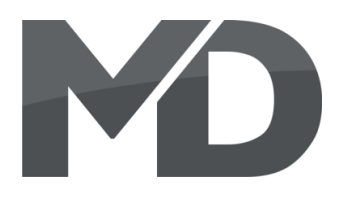

## **Anschlussbuchsen Connectors**

Schalten Sie Verbraucher zwischen A1/A2/A3 und Switch loads between A1/A2/3 and gemeinsamen + Pol. K1/2 gegen DEC- oder Decoder common + pole. K1/2 against DEC- or Funktionsausgang. The context of the context of the decoder function output.

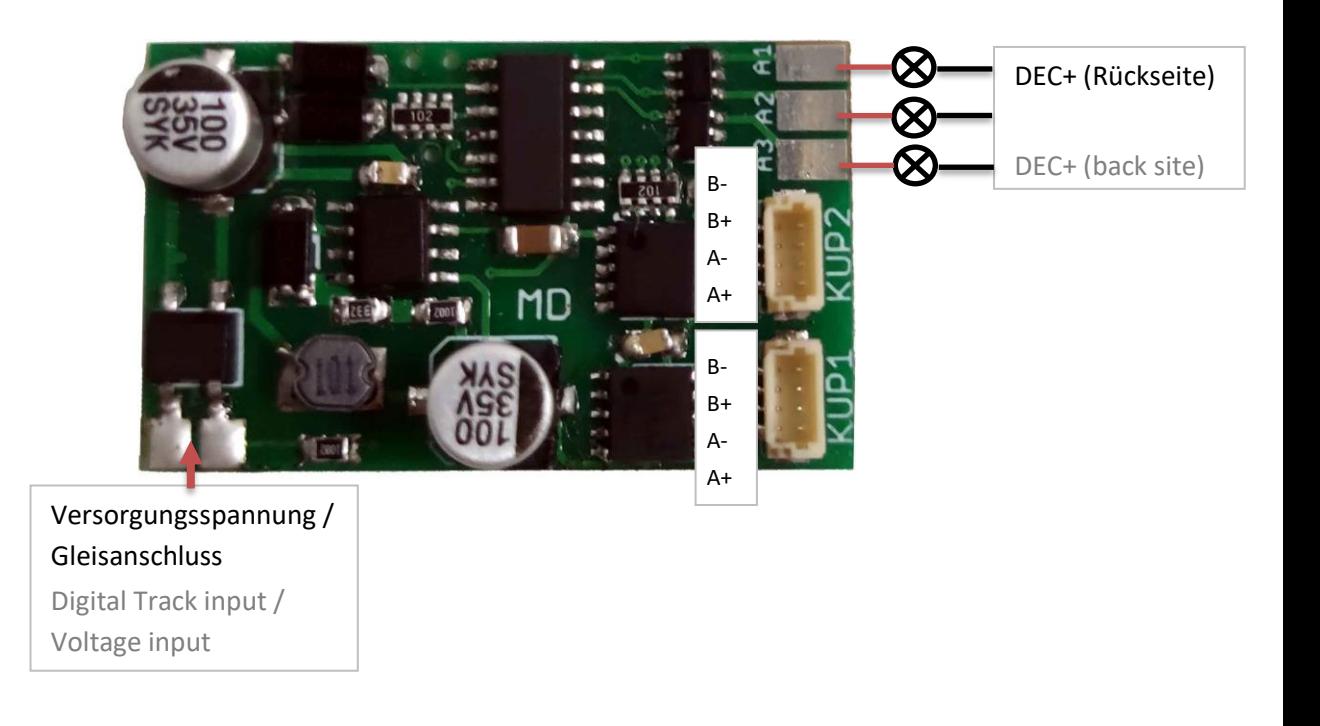

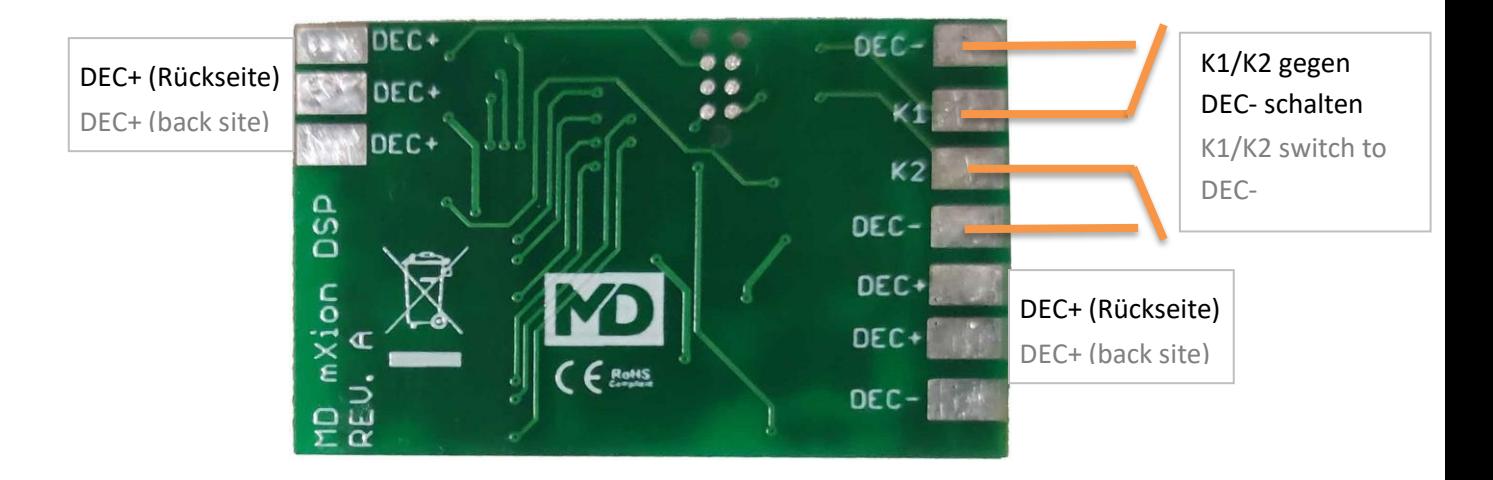

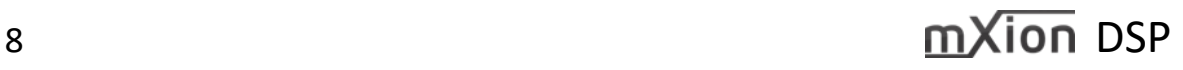

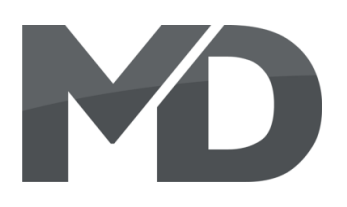

## **Anschluss am Digitalgleis ohne Decoder Connection digital without decoder**

Schließen Sie den DSP direkt an das digitale Connect the DSP directly to the digital track Gleis an. Es ist ein Decoder integriert. Unsere **on. A decoder is integrated. Our couplings** Kupplungen oder Schrittmotoren können og andre stepper motors can then simply to KUP1 dann einfach an KUP1 und KUP2 zur and KUP2 control can be connected and Steuerung angeschlossen werden und eine term of can be switched directly. This mode is great direkt geschaltet werden. Dieser Modus if none function output from the decoder eignet sich hervorragend, wenn kein more is free or if a car or control car is to Funktionsausgang vom Decoder mehr be equipped. In this case you can use the Steuerwagen ausgerüstet werden soll. are switched. In diesem Fall können mit den Ausgängen A1 – A3 noch weitere Verbraucher wie Lampen geschaltet werden.

frei ist oder wenn ein Wagen oder **outputs A1** – A3 further consumers like lamps

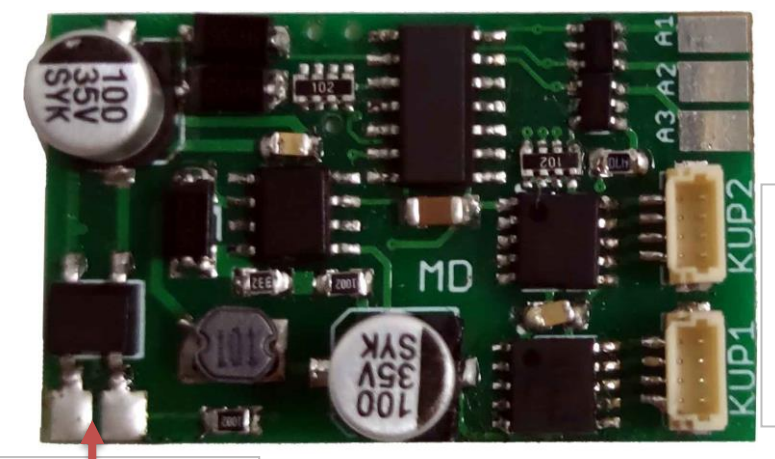

Schrittmotor 2 Stepper Motor 2

Schrittmotor 1

Stepper motor 1

Versorgungsspannung / Gleisanschluss Digital Track input / Voltage input

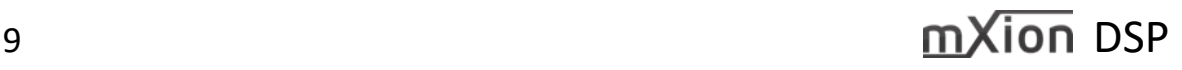

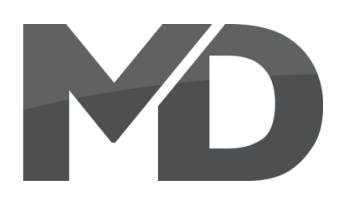

## **Anschluss am Digitalgleis mit Decoder Connection digital with decoder**

Sofern bereits ein Decoder vorhanden ist, ist es If a decoder is already available, it is empfehlenswert die DSP über diesen laufen zu einer enterprendable to run the DSP over this lassen. Sofern kein freier Ausgang mehr frei ist, the state of let. If no more free exit is free, the kann die DSP natürlich auch parallel zum Decoder DSP can of course also be used in parallel laufen. Hier muss man das Handling mit den with the decoder to run. Here you have Programmiersperren beachten um die Decoder to deal with the pay attention to einzeln programmieren zu können. **Eiter als als einzeln programming locks** around the decoder

Bei Verwendung des Decoders vereinfacht es When using the decoder, it simplifies the die Programmierung. Außerdem ist es möglich programming. It is also possible with our mit unseren Decodern die Funktions des decoders the function of the to be able to use Kupplungswalzers nutzen zu können. The clutch waltz.

decoder

to be able to program individually.

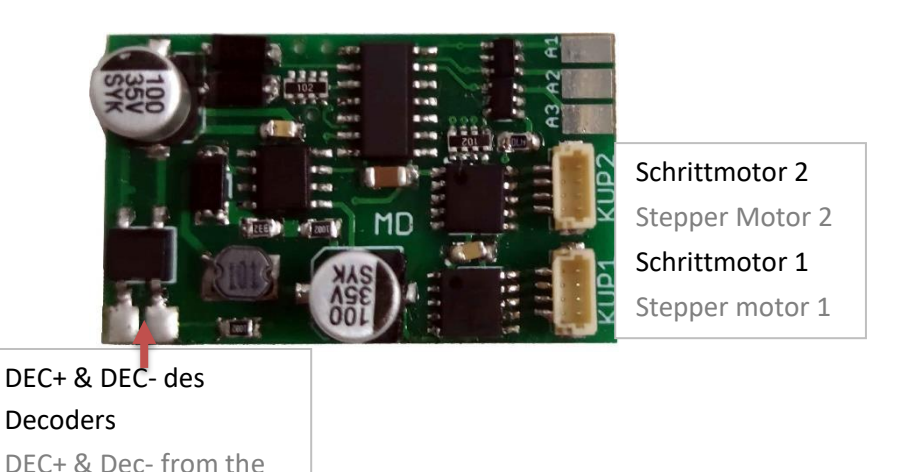

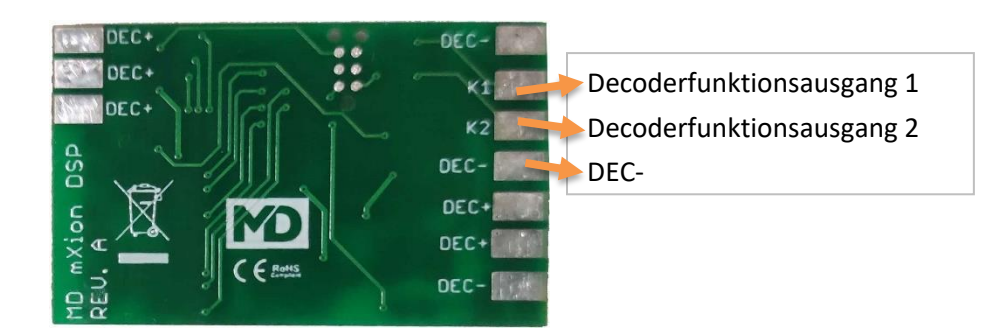

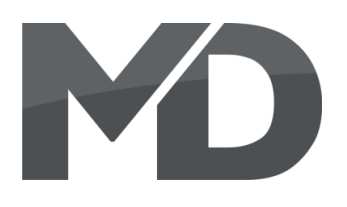

## **Anschluss für Analogbahnen Connection for analog trains**

Schließen Sie den DSP direkt an den Connect the DSP directly to the track Gleisanschluss sodass dieser mit der connection so that this is connected to the Trafospannung versorgt wird. Zur Auslösung transformer voltage is supplied. To release wird unsere Reedplatine (Art. Nr. 0014) our reed board (item no 0014) needed. This benötigt. Dieser wird an DEC- und K1/K2 is connected to DEC- and K1/K2. With the angeschlossen. Mithilfe eines Gleismagneten help of a track magnet (item no 0050) can be (Art. Nr. 0050) kann eine Kupplung beim a coupling at stopping on the track magnet, Anhalten auf dem Gleismagnet ausgelöst werden. it moves back to its original position. The Nach dem Verlassen des Magneten fährt diese middle cable must be connected for wieder zurück in Ihre Ursprungsposition. The connection DEC- and the outer one at K1 or K2. Zum Anschluss muss das mittlere Kabel an DEC- und die äußeren jeweils an K1 oder K2.

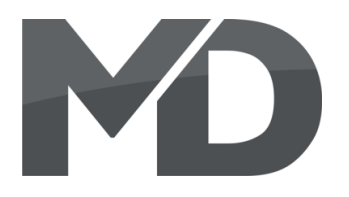

## **Produktbeschreibung Product description**

Der mXion DSP ist ein 2-Kanal Schrittmotordecoder The mXion DSP is a 2 channel stepper motor für alle handelsüblichen 5V Schrittmotoren. Die for all standard 5V stepper motors. The Motoren werden dazu einfach in die vorgesehenen Motors are simply put into the intended Buchsen eingesteckt. Es können lineare als auch sockets inserted. It can be linear as well rotierende Schrittmotoren verwendet werden. The rotating stepper motors can be used. Die Fahrzeit und die Wegschritte lassen sich The travel time and the steps away can be set per CV exakt einstellen sodass ein reproduzierbarer exactly via CV so that a reproducible is Fahrweg möglich ist. Neben der Steuerung per possible. In addition to control via it is also Funktionstaste oder Weichenadresse ist es auch a function key or turnout address possible möglich eine endlose Drehung mit rotierenden endless rotation with rotating stepper motors Schrittmotoren und der Einstellung über and the setting via to make the speed den Fahrregler zu machen. Hierbei wird controller. Here is the speed of rotation of the die Drehgeschwindigkeit des Schrittmotors über stepper motor set the speed controller. This den Fahrregler eingestellt. Diese Anwendung application is ideal for cranes and semi ist ideal für Kräne und halb rotierende Objekte rotating objects however, the decoder Perfekt ist der Decoder jedoch für unsere is perfect for ours electrical decoupler elektrischen Entkuppler geeignet, diese können suitable, these can plugged in directly. To direkt eingesteckt werden. Zur Abrundung ist round it off is the module is not only digital das Modul nicht nur digital sondern auch analog but also analog can be used via contact per Kontaktsteuerung einsetzbar und besitzt control and has 3 switching outputs with 3 Schaltausgängen mit vielen Sonderfunktionen many special functions and effects. und Effekten.

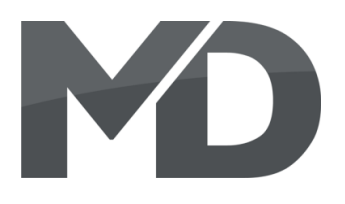

## **Programmiersperre Programming lock**

Um versehentliches Programmieren To prevent accidental programming to zu verhindern bieten CV 15/16 eine eine prevent CV 15/16 one programming **Programmiersperre. Nur wenn** lock. Only if CV 15 = CV 16 is a  $CV 15 = CV 16$  ist eine Programmierung programming possible. Changing CV 16 möglich. Beim Ändern von CV 16 ändert sich eine changes automatically also CV 15. automatisch auch CV 15. Mit CV 7 = 16 kann With CV 7 = 16 can the programming die Programmiersperre zurückgesetzt werden. lock reset.

## STANDARTWERT CV 15/16 = 80 STANDARD VALUE CV 15/16 = 80

## **Programmiermöglichkeiten Programming options**

Dieser Decoder unterstützt die folgenden This decoder supports the following Porgrammierarten: Bitweise, POM, Register programming types: bitwise, POM and CV lesen & schreiben. CV read & write and register-mode.

Es wird keine zusätzliche Last zur Programmierung There will be no extra load for benötigt. **programming.** 

Im POM (Programmierung auf dem Hauptgleis) In POM (programming on maintrack) the wird ebenfalls die Programmiersperre unterstützt. programming lock is also supported. Der Decoder kann zudem auf dem Hauptgleis The decoder can also be on the main programmiert werden, ohne das andere Decoder track programmed without the other beeinflusst werden. Somit muss bei Programmierung decoder to be influenced. Thus, when kein Ausbau des Decoders erfolgen. enter the programming the decoder can not be

HINWEIS: Um POM zu nutzen ohne andere NOTE: To use POM without others Decoder zu beeinflussen muss Ihre Digitalzentrale decoder must affect your digital center POM an spezifische Decoderadresse unterstützten POM to specific decoder adresses

removed.

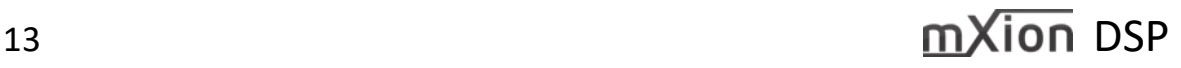

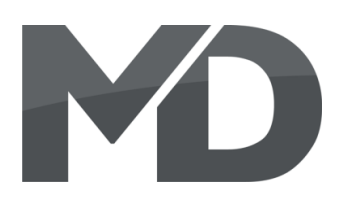

## **Programmierung von binären Werten Programming binary values**

Einige CV's (bspw. 29) bestehen aus Some CV's (e.g. 29) consist of sogenannten binären Werten. Das som and so-called binary values. The bedeutet, dass mehrere Einstellungen in means that several settings einem Wert zusammengefasst werden. in a value. Each function has a bit **Jede Funktion hat eine Bitstelle und position and a value. For** eine Wertigkeit. Zur Programmierung eine ausgesogen programming such a CV must have einer solchen CV müssen alle Wertigkeiten all the significances can be added. A addiert werden. Eine deaktivierte Funktion disabled function has always the hat immer die Wertigkeit 0. value 0.

BEISPIEL: Sie wollen 28 Fahrstufen, EXAMPLE: You want 28 drive steps lange Lokadresse programmieren. The and long loco address. To do this, Dazu müssen Sie in CV 29 den Wert vou must set the value in CV 29  $2 + 32 = 34$  programmieren.  $2 + 32 = 34$  programmed.

## **Pufferspeicher Buffer control**

DEC+ und DEC- sowie die Steuerleitung as well as the control line to a free output an einen freien Ausgang (bspw. A1) an. (e.g. A1). Configure this output on "BC" in Diesen Ausgang (hier A1) konfigurieren special function (here CV123 = 20). We Sie auf "BC" in der Sonderfunktion recommend ours miniCAP. (hier CV123 = 20). Wir empfehlen unseren miniCAP.

## **Drehreglersteuerung Encoder control**

Bei Verwendung der Drehreglersteuerung When using rotary control the engine runs fährt der Motor permanent und nicht mehr **permanently and no longer the set number** die eingestellte Schrittzahl. Der Motor wird **of steps. The engine will still de / activated** weiterhin über seine F-Taster de/aktiviert. via F-Keys. This mode is ideal for crane Dieser Modus ist ideal für Kransteuerungen. **control.** 

Schließen Sie Speicherpuffer direkt an Connect buffer directly DEC+ and DEC- and

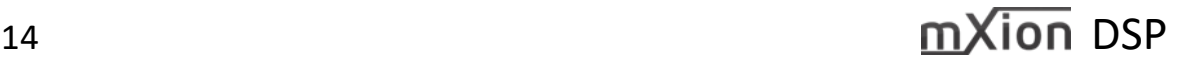

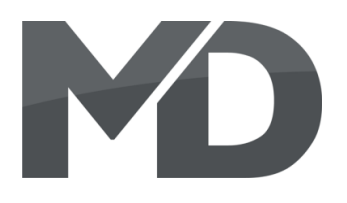

## **Programmierung Lokadressen Programming loco adress**

Lokadresse bis 127 werden direkt in CV 1 Locomotives up to 127 are programmed eingetragen. Hierzu muss außerdem directly to CV 1. For this, you need CV 29  $CV 29 - Bit 5$  "aus" sein (wird autom. gesetzt). Bit 5 "off" (will set automaticly).

Wenn größere Adressen genutzt werden If larger addresses are used, CV 29 – Bit 5 sollen, muss CV 29 – Bit 5 "an" sein (automatisch must be "on" (automaticly if change CV wenn CV 17/18 geändert wird). Die 17/18). The address is now in CV 17 Adresse wird nun in CV 17 und CV 18 and CV 18 and CV 18 stored. The address is then gespeichert. Die Adresse wird dann wie like follows (e.g. loco address 3000): folgt berechnet (bspw. Lokadresse 3000):

3000 / 256 = 11,72; CV 17 ist 192 + 11 = 203. 3000 / 256 = 11,72; CV 17 is 192 + 11 = 203. 3000 – (11 x 256) = 184; CV 18 ist also 184.  $3000 - (11 \times 256) = 184$ ; CV 18 is then 184.

## **Programmierung Lokadressen & Schrittmustern Programming loco adress & stepper**

Weichenadressen und Schrittmuster für das Turnout addresses and step patterns for Fahrmuster berechnet sich nach dem gleichen the driving pattern is calculated according Schema. Beispielsweise Sie möchten den Wert to the same scheme. For example, you 2000 berechnen (Adresse 2000 oder 2000 Schritte). want the value 2000 calculated, make it:

2000 / 256 = 7,81, Adresse hoch ist also 7 2000 / 256 = 7,81, address high is 7 2000 – (7 x 256) = 208, Adresse tief ist 2000 – (7 x 256) = 208, address low is somit 208.

## **Resetfunktionen Reset functions**

Über CV 7 kann der Decoder zurückgesetzt The decoder can be reset via CV 7. Various werden. Dazu sind div. Bereiche nutzbar. **areas can be used for this purpose.** Schreiben mit folgenden Werten: Werten: Write with the following values:

- 11 (Grundfunktionen) 11 (basic functions)
- 16 (Programmiersperre CV 15/16) 16 (programming lock CV 15/16)
- 33 (Funktionsausgänge) 33 (function outputs)
- 66 (Schrittmotorausgänge) 66 (stepper outputs)

- 
- 
- 
- 

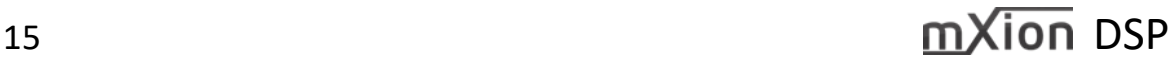

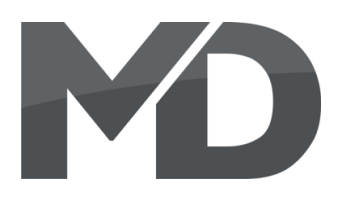

## **Merkmale der Funktionsausgänge Function output features**

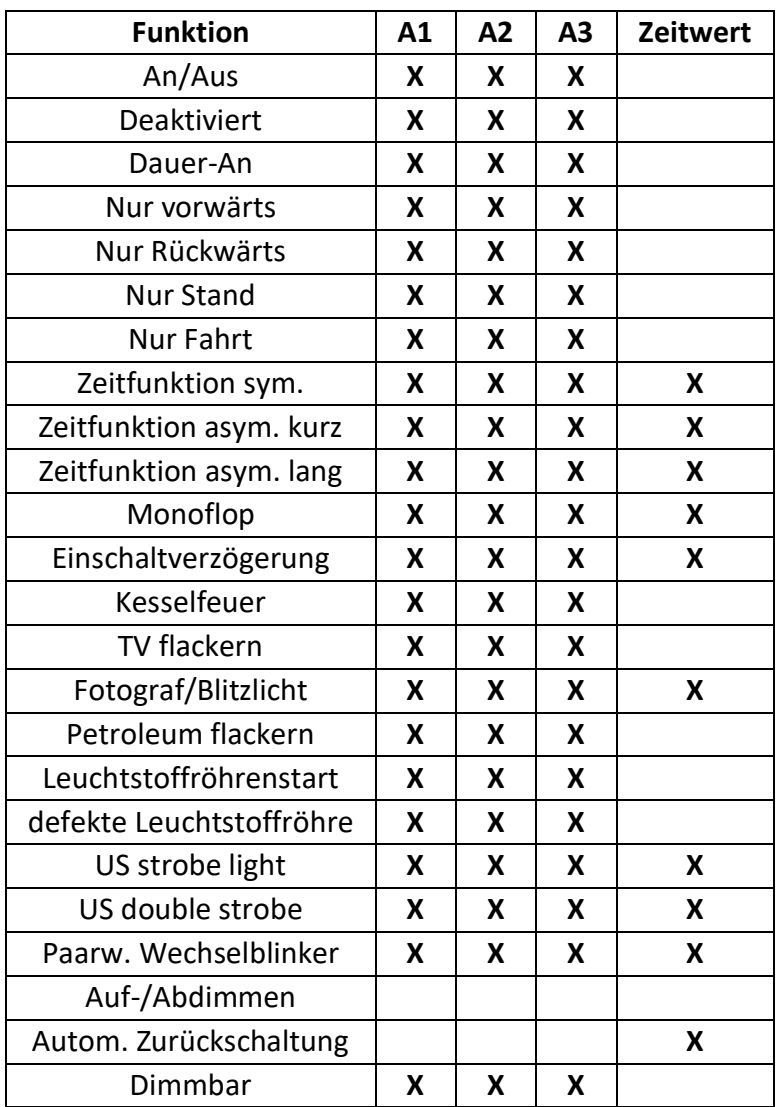

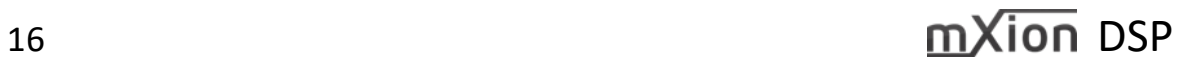

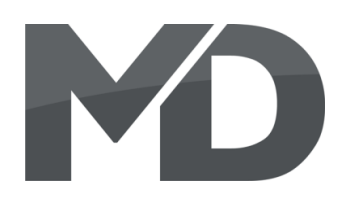

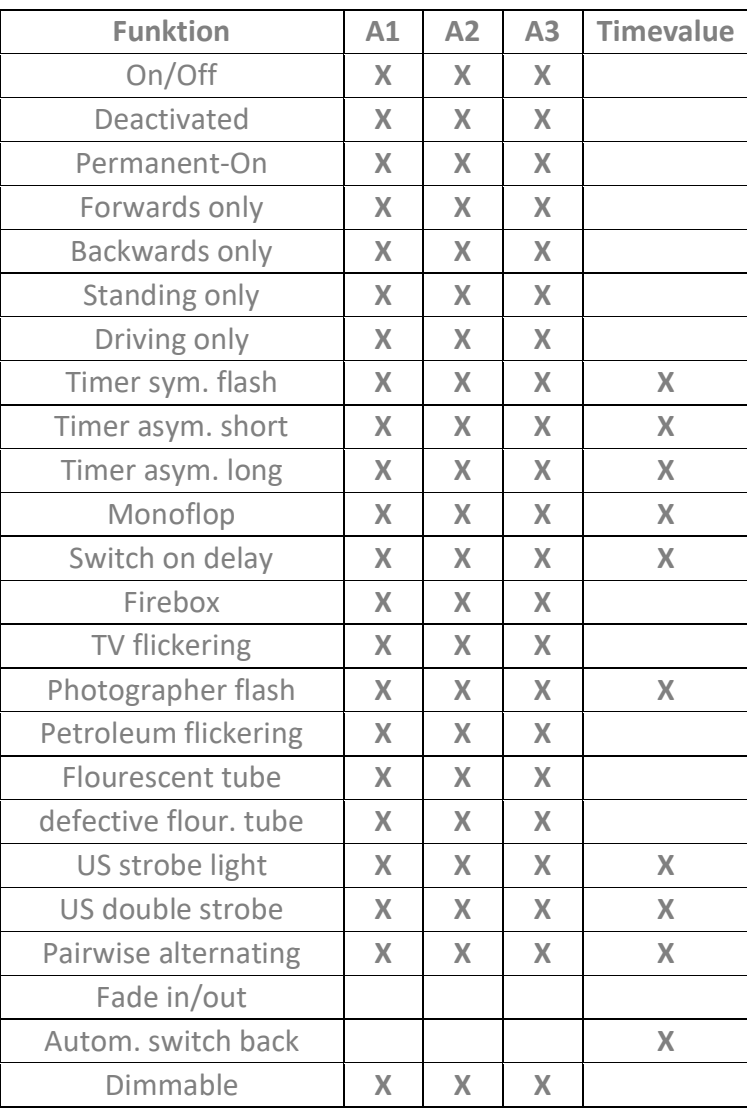

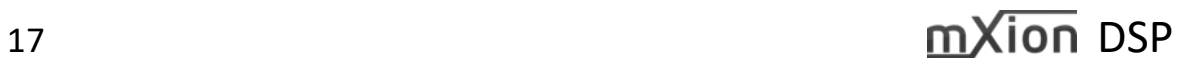

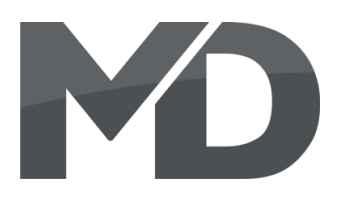

## **CV-Tabelle**

S = Standard, A = Analogbetrieb nutzbar

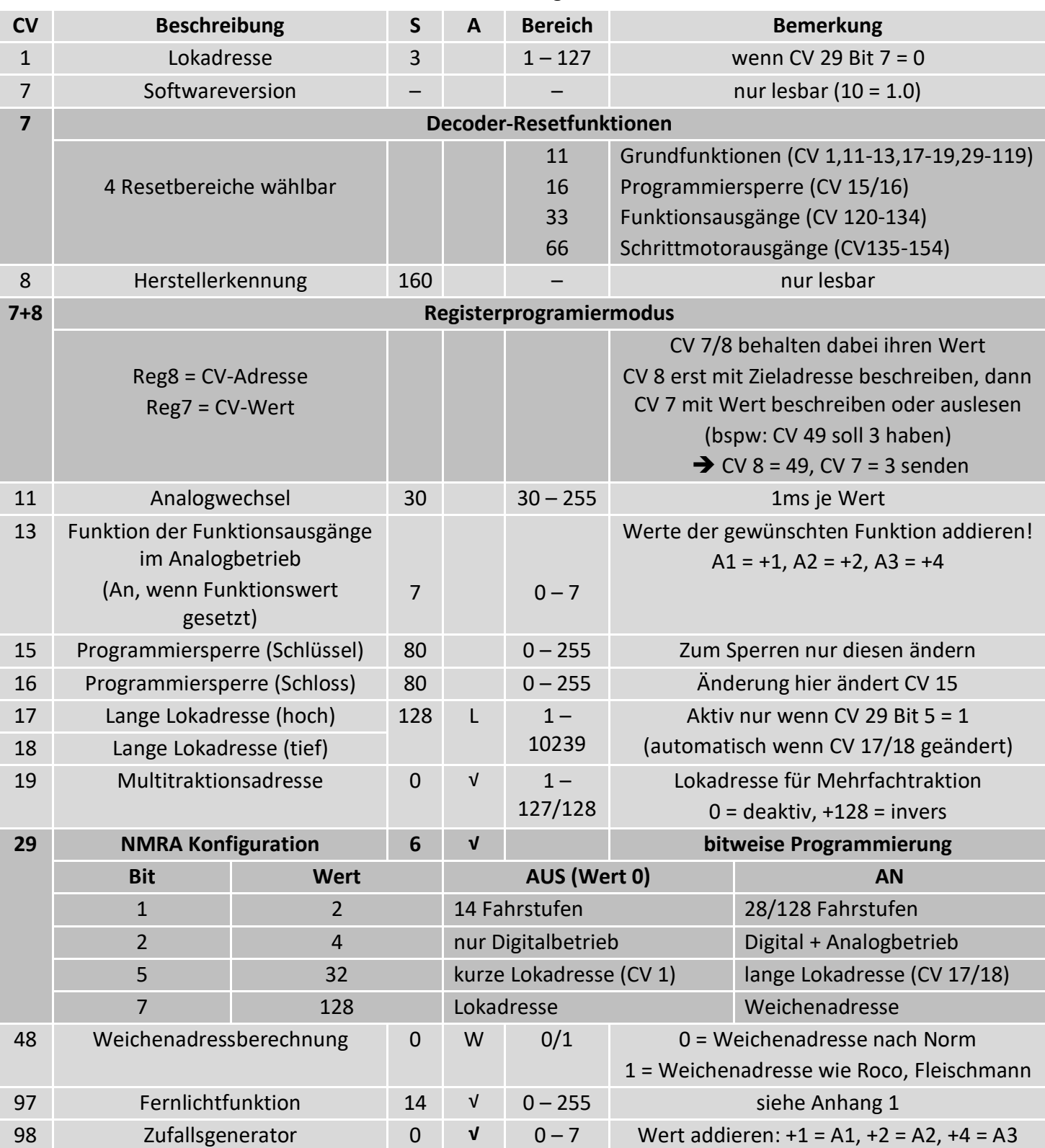

# MO

## S = Standard, A = Analogbetrieb nutzbar

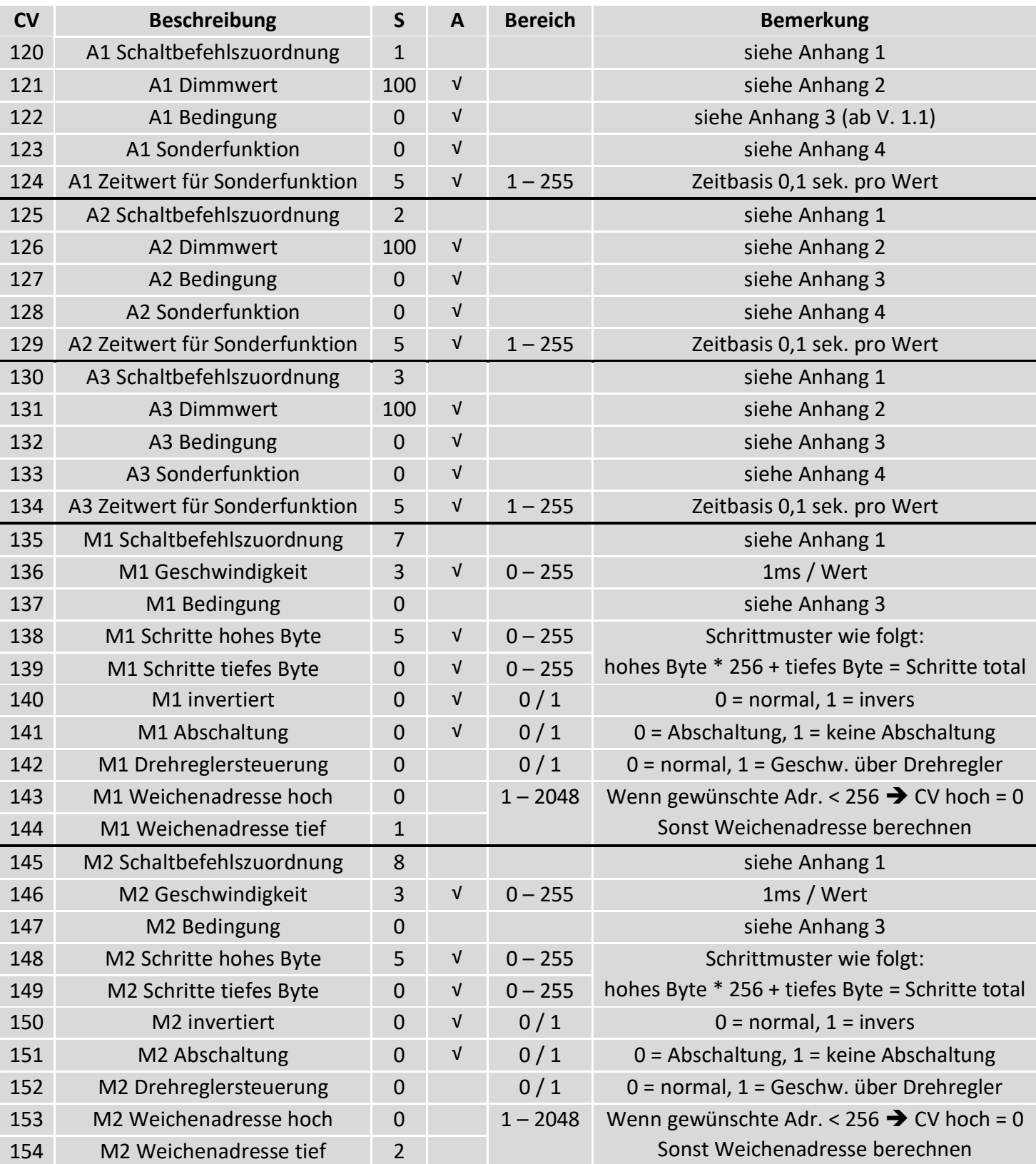

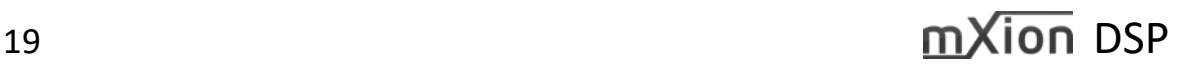

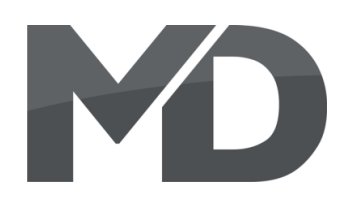

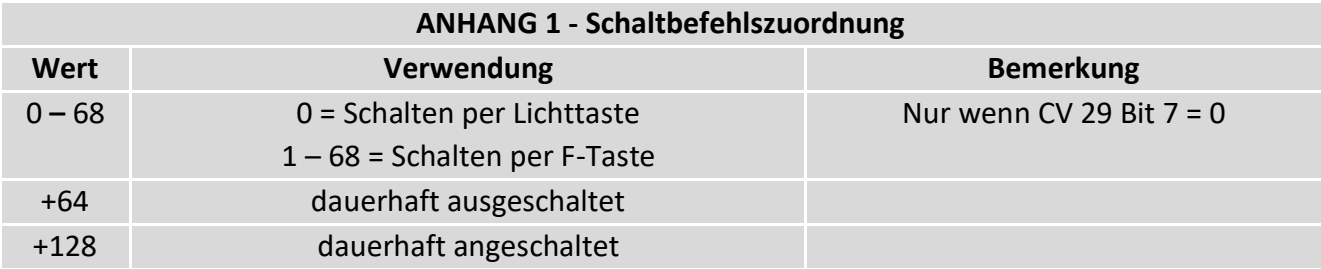

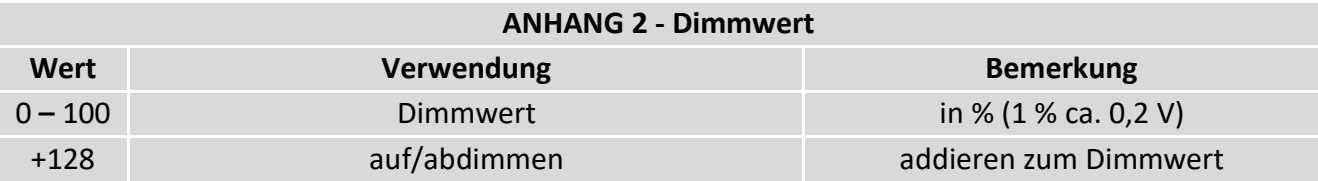

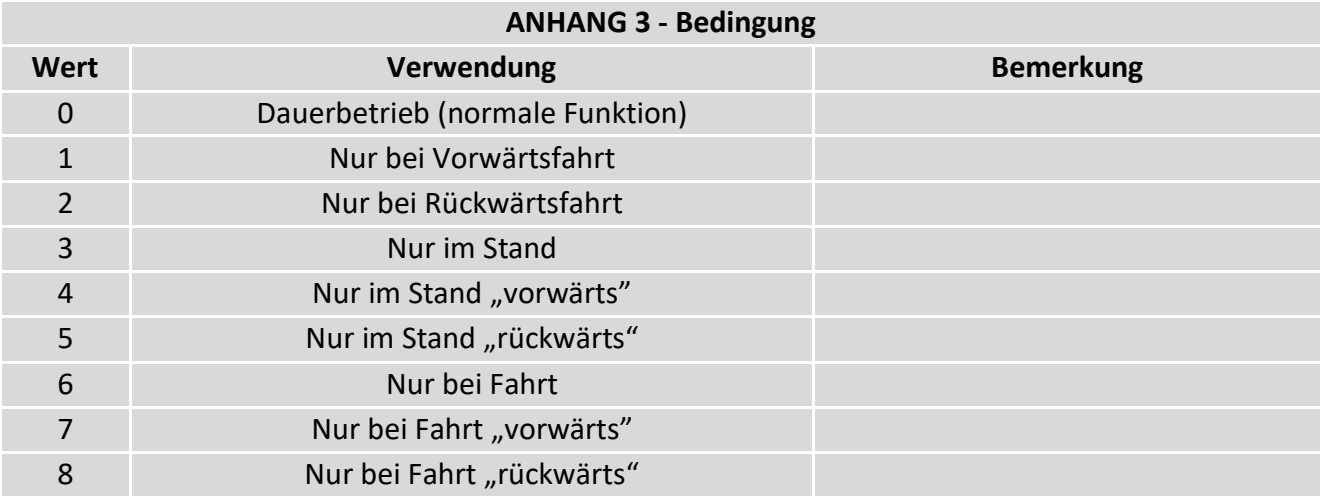

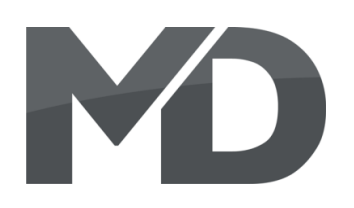

## **ANHANG 4 – Sonderfunktion**

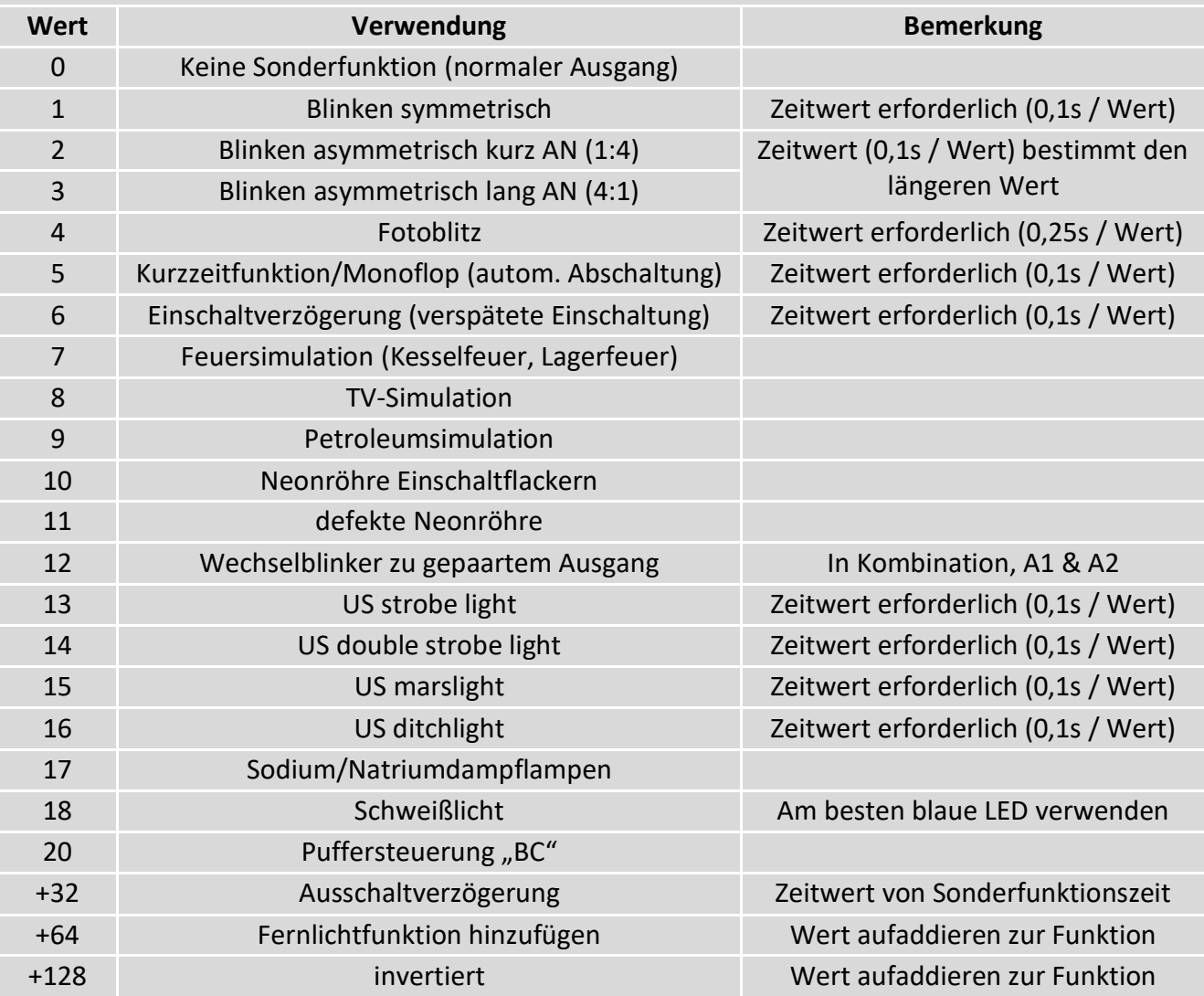

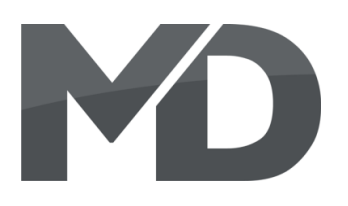

## **CV-Table**

## S = Default, A = Analog operation usable

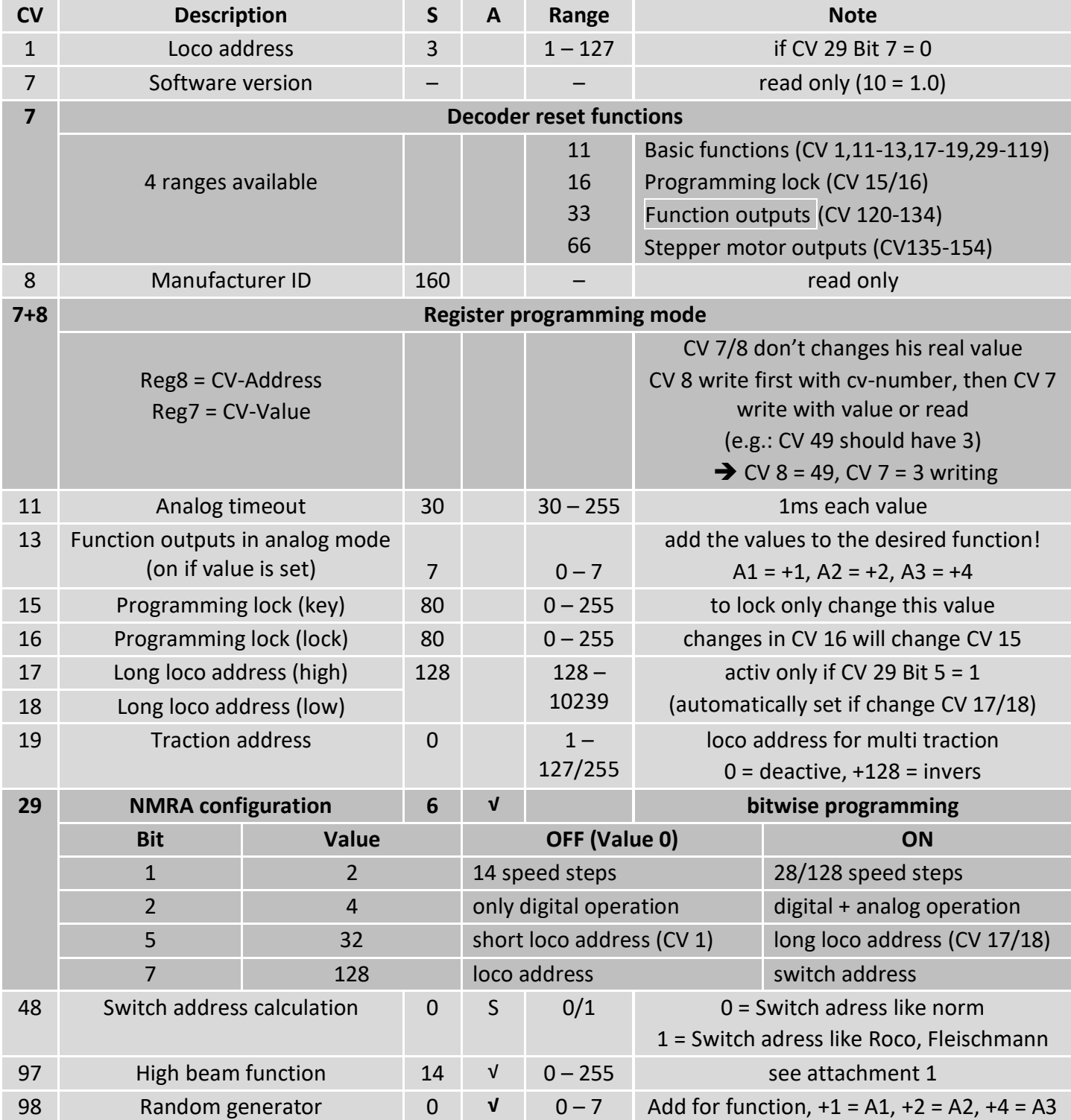

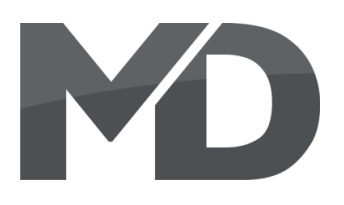

## S = Default, A = Analog operation usable

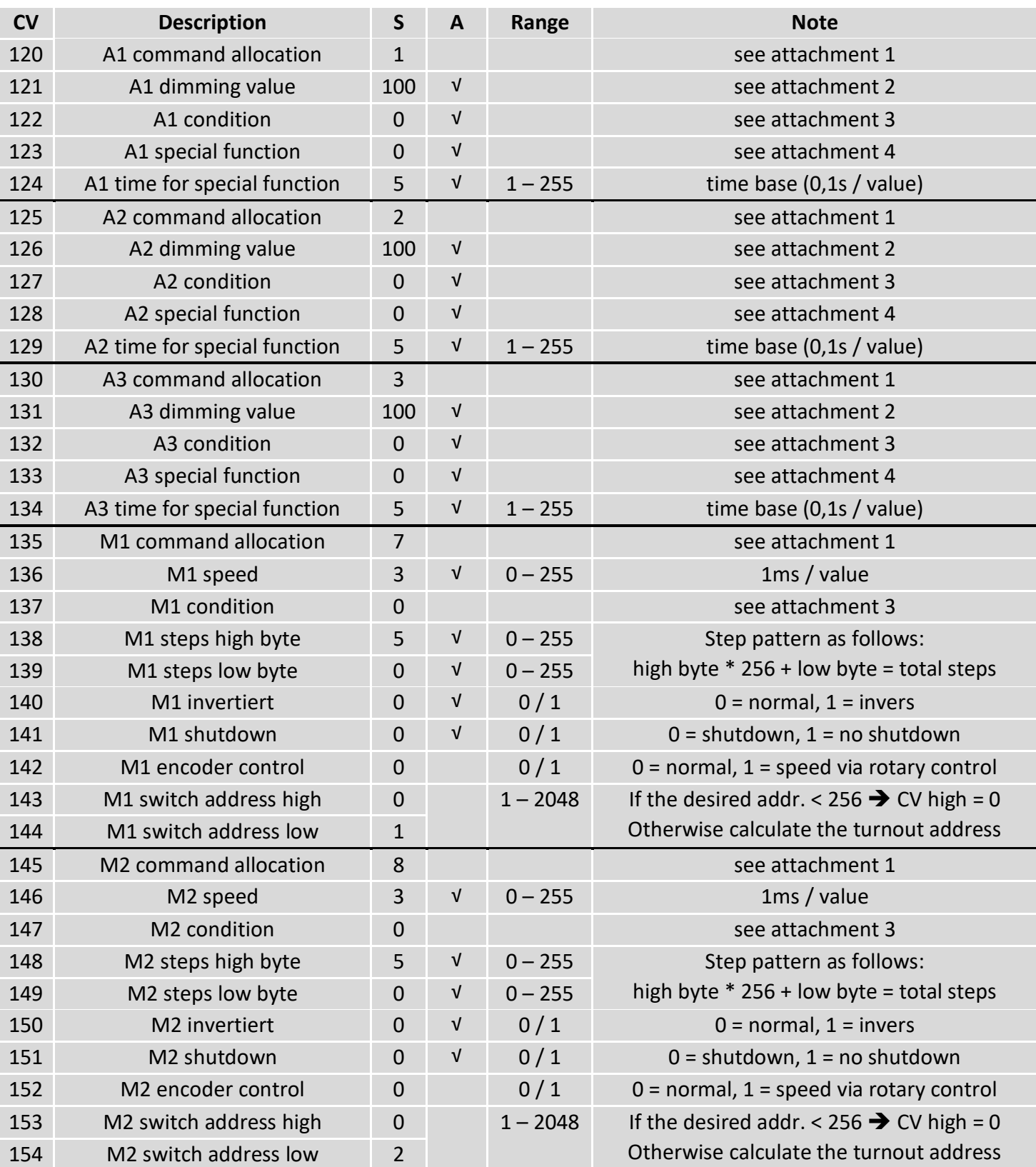

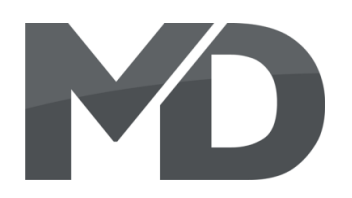

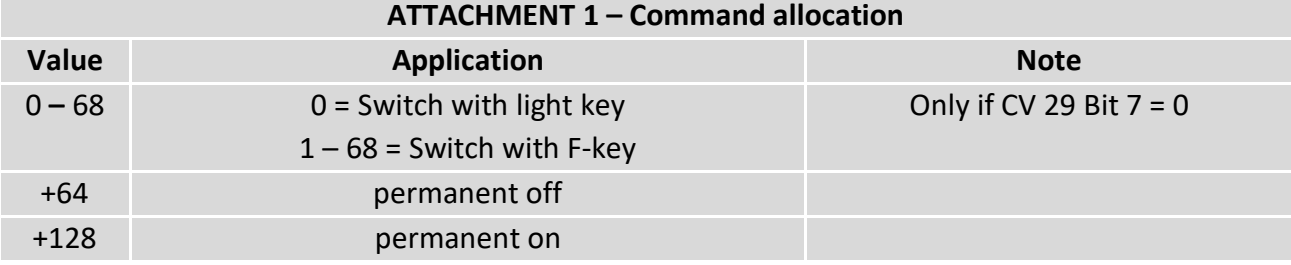

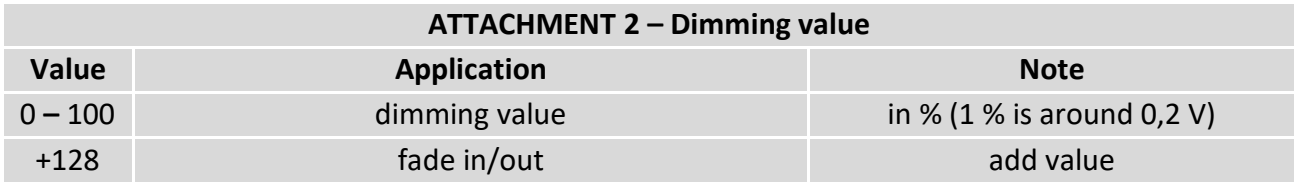

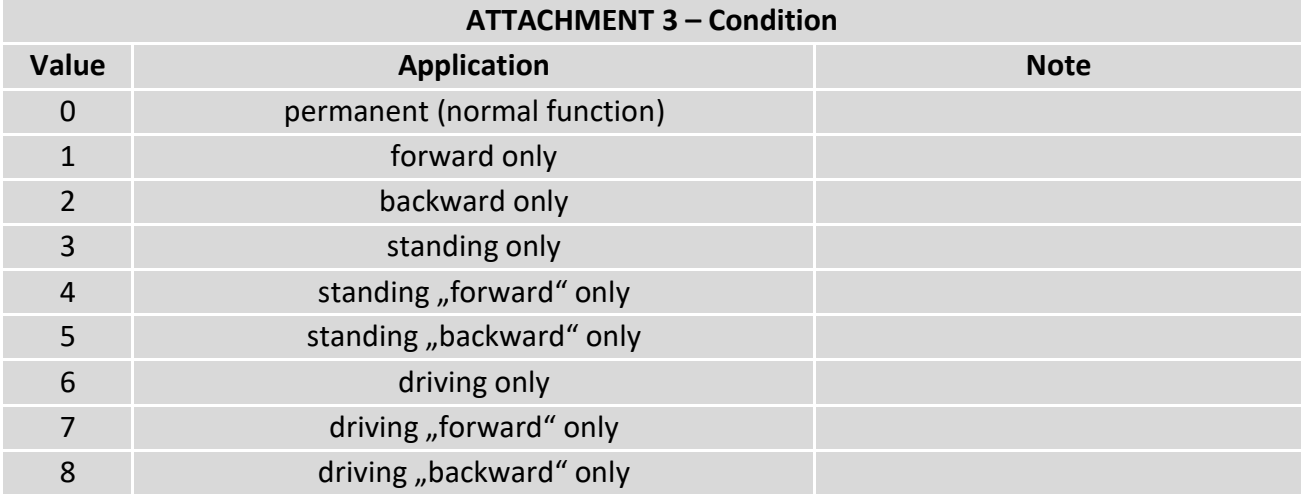

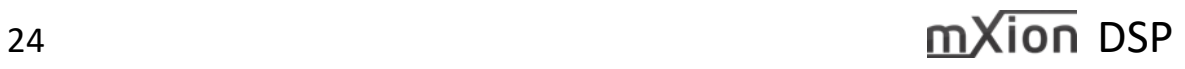

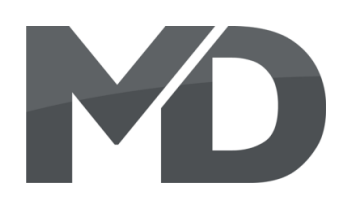

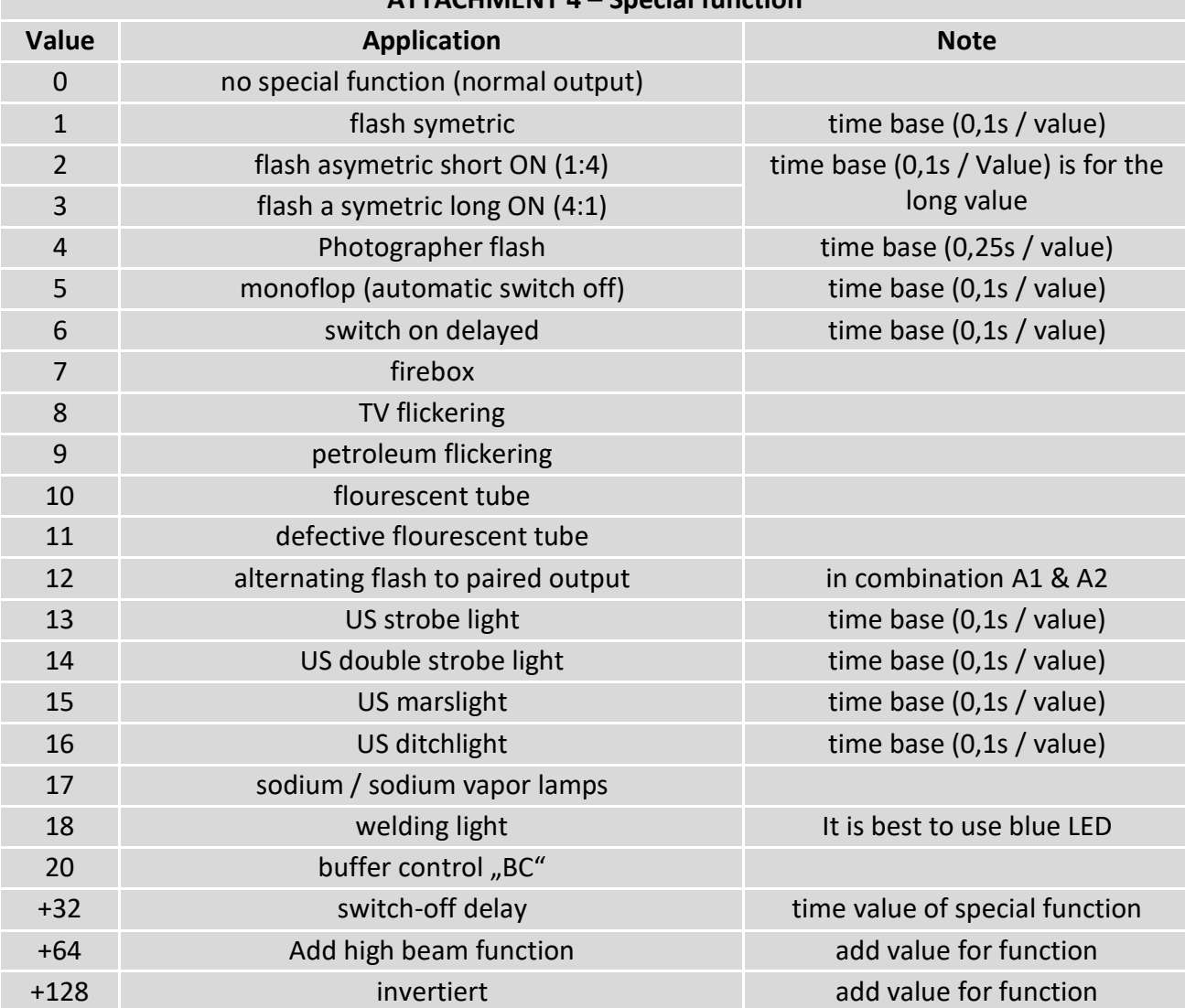

## **ATTACHMENT 4 – Special function**

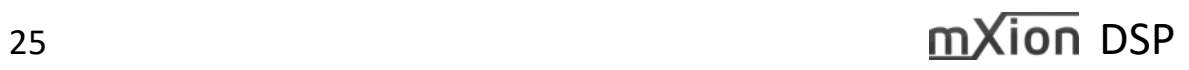

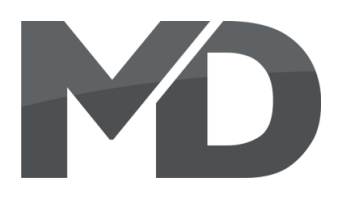

## **Technische Daten Technical data**

5-18V AC 5-18V AC

## **Stromaufnahme: Current: Current:**

10mA (ohne Funktionsausgänge) 10mA (with out functions)

## **Maximaler Funktionsstrom: Maximum function current:**

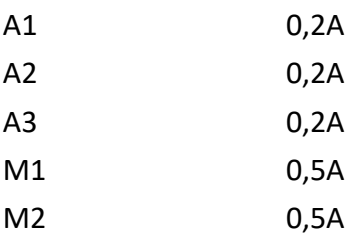

**Maximaler Gesamtstrom: Maximum current:** 1 A 1 Amps.

## **Temperaturbereich: Temperature range:**

## $3.8^*2.3^*1$  3.8\*2.3\*1

HINWEIS: Um Kondenswasserbildung NOTE: In case you intend to utilize this zu vermeiden benutzen Sie die Elektronik device below freezing temperatures, make bei Temperaturen unter 0°C nur, wenn sure it was stored in a heated environment kommt. Im Betrieb sollte sich kein weiteres of condensed water. During operation is Kondenswasser bilden können. Sufficient to prevent condensed water.

**Spannung: Power supply: Power supply:** 7-27V DC/DCC 7-27V DC/DCC

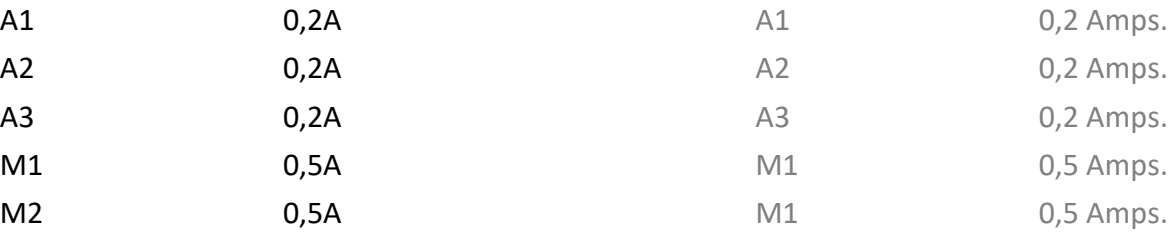

-20 bis 65°C -20 up to 65°C

**Abmaße L\*B\*H (cm): Dimensions L\*B\*H (cm):**

diese vorher aus einem beheizten Raum betweendelijke before operation to prevent the generation

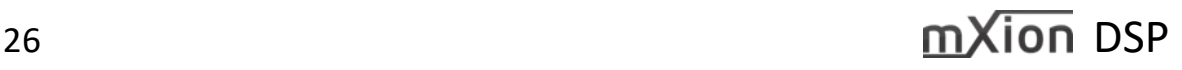

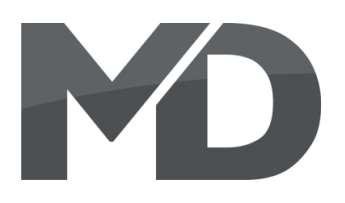

MD Electronics gewährt die MD Electronics warrants this product Fehlerfreiheit dieses Produkts für ein auszum against defects in materials and Jahr. Die gesetzlichen Regelungen workmanship for one year from the können in einzelnen Ländern abweichen. **Ein alle als eine alle als ein** original date of purchase. Other countries Verschleißteile sind von der Garantieleistung might have different legal warranty ausgeschlossen. Berechtigte Beanstandungen situations. Normal wear and tear, werden kostenlos behoben. Für Reparatur- consumer modifications as well as improper oder Serviceleistungen senden Sie das use or installation are not covered. nicht angenommen. Für Schäden durch serviced without charge within the warranty unsachgemäße Behandlung oder Fremdeingriff period. For warranty service please return oder Veränderung des Produkts besteht the product to the manufacturer. Return kein Garantieanspruch. Der Anspruch auf shipping charges are not covered by Serviceleistungen erlischt unwiderruflich. MD Electronics. Please include your proof of Auf unserer Internetseite finden Sie die purchase with the returned good. Please jeweils aktuellen Broschüren, etc. etc. etc. etc. etc. check our website for up to date brochures, Produktinformationen, Dokumentationen product information, documentation and und Softwareprodukte rund um example and the software updates. Software updates you can MD-Produkte. do with our updater or you can send us Softwareupdates können Sie mit the product, we update for you free. unserem Updater durchführen,

oder Sie senden uns das Produkt zu; wir updaten für Sie kostenlos.

Irrtümer und Änderungen vorbehalten. The Errors and changes excepted.

## **Garantie, Reparatur Warranty, Service, Support**

Produkt bitte direkt an den Hersteller. Peripheral component damage is not covered Unfrei zurückgesendete Sendungen werden by this warranty. Valid warrants claims will be

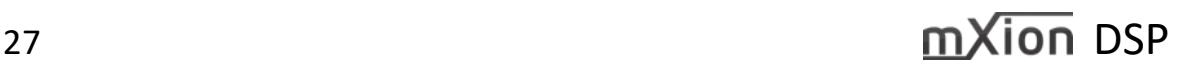

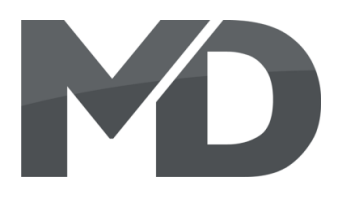

## **Hotline Hotline**

Bei Serviceanfragen und Schaltplänen For technical support and schematics for für Anwendungsbeispiele richten Sie sich application examples contact: bitte an:

## **MD Electronics MD Electronics**

info@md-electronics.de info@md-electronics.de

[MD-TV](http://www.youtube.com/channel/UC3q9vV52CSEQ2haoJFU4xrw?feature=watch) [MD-TV](http://www.youtube.com/channel/UC3q9vV52CSEQ2haoJFU4xrw?feature=watch)

service@md-electronics.de service@md-electronics.de

[www.md-electronics.de www.md-electronics.de](http://www.md-electronics.de/)

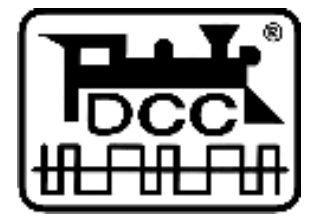

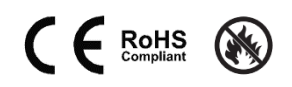